## **DERS 04 C++ OPERATÖRLER, HAZIR FONKSIYONLAR, VE KARAKTER DEĞIŞKENLER**

Temel Operatörler Atama Operatörü Birleşik Atama Operatörleri 1 Arttırma ve Azaltma Operatörü Tam Sayıya Bölüm İşlemleri Veri Tiplerini Dönüştürme

**sizeof()** operatörü Kütüphane dosyaları Hazır Fonksiyonlar

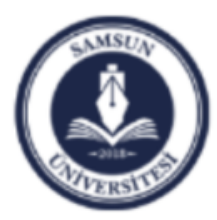

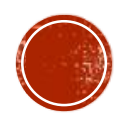

# TEMEL OPERATÖRLER

Operatörler değişkenler ve sabitler için işlemleri gerçekleştiren bazı özel sembollerdir. Arithmetik operatörler

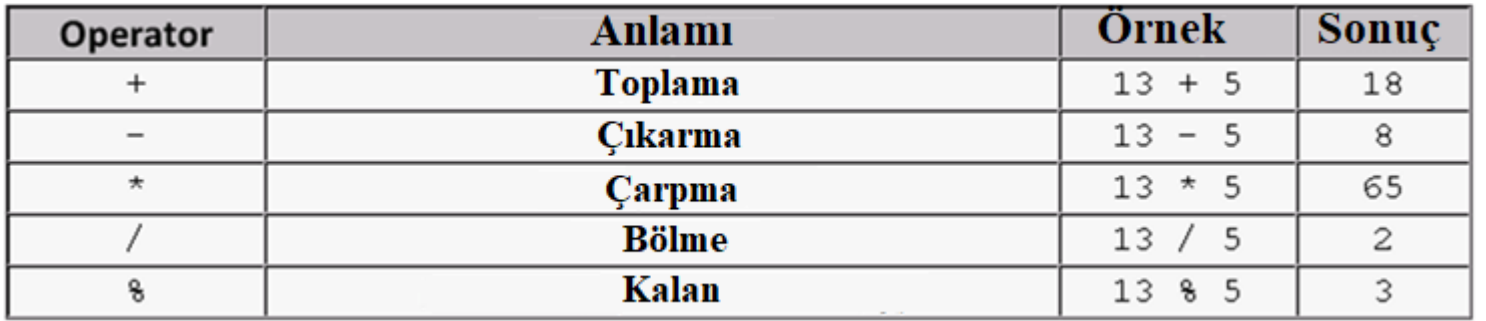

*Operatör önceliği:* Önce **( ),** sonra **\*** and **/** , ve en son **+** and **–**

$$
2 - 3 \times 4 + 2 = -8
$$
  
\n
$$
2 \times 3 + 4 - 2 = 8
$$
  
\n
$$
2 \times (3 + 4) - 2 = 12
$$
  
\n
$$
3 \times 5 / 3 = 5
$$
  
\n
$$
10 / 2 \times 3 = 15
$$
 soldan sağa hesaplanır!  
\n(5 + (11-5) × 2) × 4 + 9 = 77

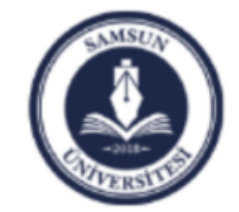

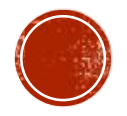

### Atama operatörü (=)

int x, y;  $x = 2;$  $y = 5*x$ ; //  $y = 10$  $x = x + 4$ ; //  $x = 6$  $y = y/2;$  //  $y = 5$ 

#### **Zircirleme Atama**

$$
m = (n = 66) + 9
$$
; //  $n = 66$  and  $m = 75$   
 $x = y = 22$ ; //  $x = 22$  and  $y = 22$ 

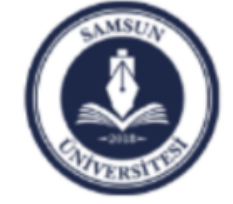

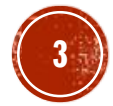

### Bileşik atama operatörleri **(+=, -=, \*=, /=, %=**)

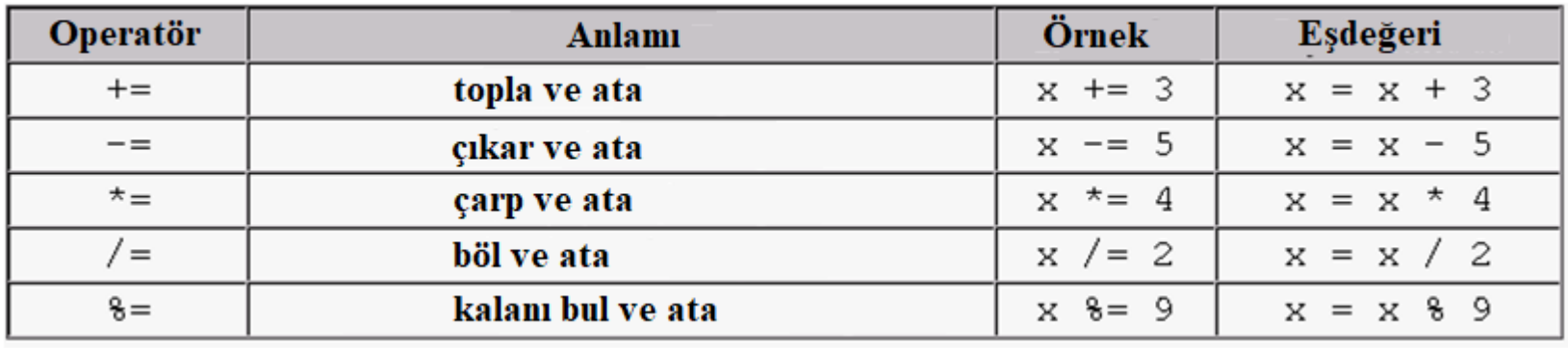

Not:  $x * = a + b$  aslinda  $x = x * (a + b)$  esittir. Ancak genel yapılan yanlışlık **x = x \* a+b** şeklindedir. Benzer şekilde **x /= a+b** ifadesi **x = x / (a+b)**eşittir.

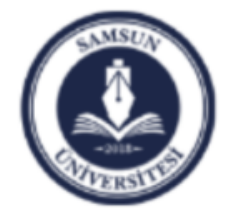

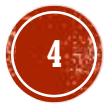

### 1 Arttırma ve Azaltma Operatörü (**++**, **--**)

Aşağıdaki verilen ifadeler aynı sonucu verir.

x = x + 1; x += 1; x++; x = x - 1; x -= 1; x--;

**++** ve **–** ön ek veya son ek olarak kullanılabilir.

$$
a = 5;
$$
  
b = a++; **Once** b=5 **ataması gerçekleşir ve sonra** a=6 **olur.**

 $a = 5;$  $b = ++a$ ; Önce  $a=6$  olur ve sonra  $b=6$  ataması gerçekleşir.

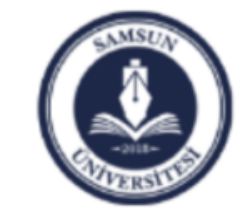

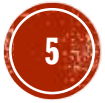

### Tam Sayıya Bölüm İşlemleri

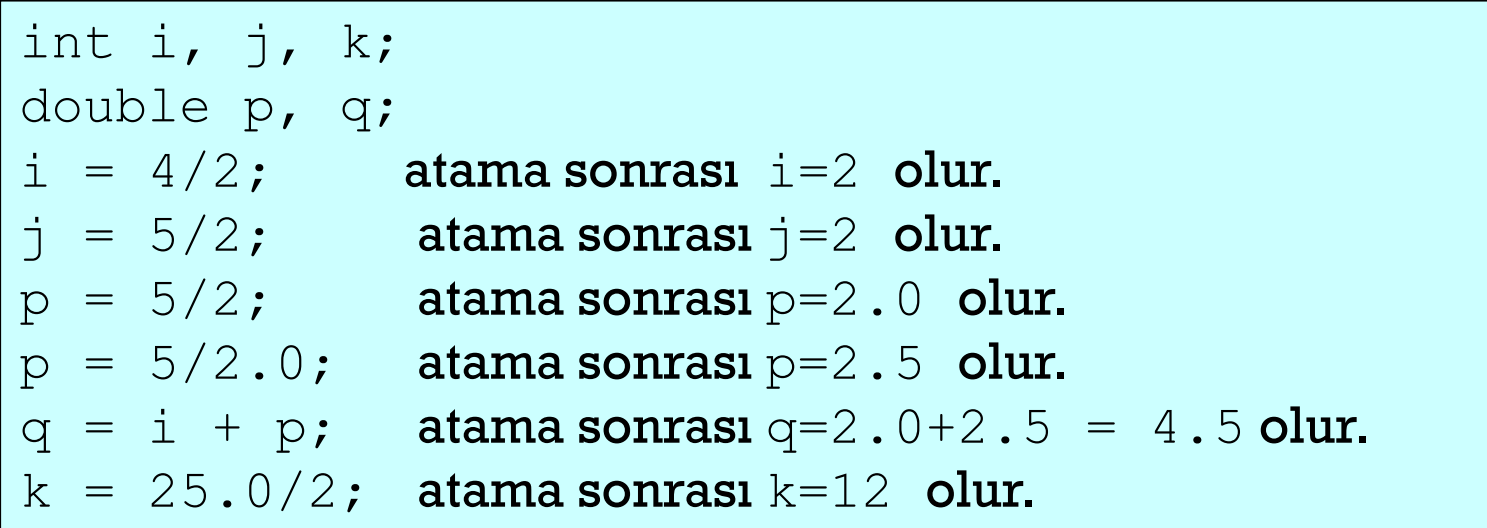

### Veri Tiplerini Dönüştürme

```
int i;
double d; 
i = int(7.25); atama sonrası i=7 olur.
d = double(5); atama sonrası d=5.0 olur.
```
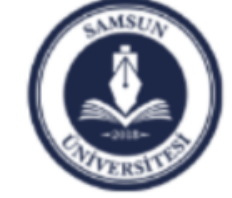

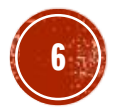

#### **sizeof()** operatörü

**sizeof()** operatörü veri tiplerinin, değişkenlerin, sabitlerin veya dizilerin hafızadan ne kadar veri tükettiğini gösterir.

Örneğin:

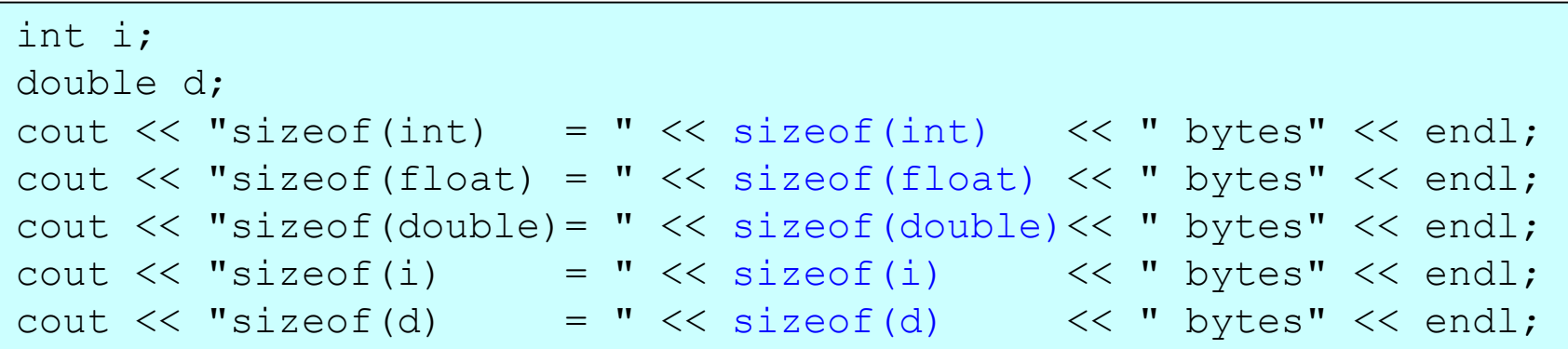

Çıktısı:

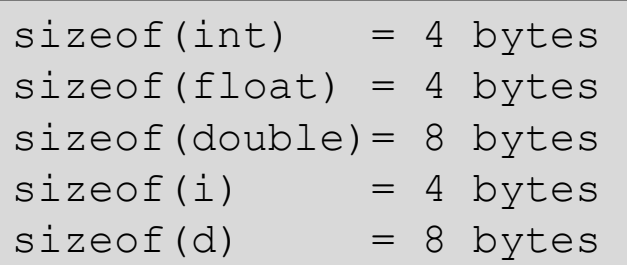

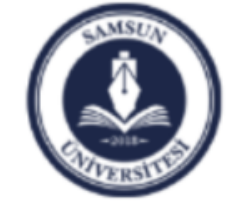

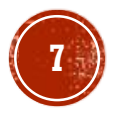

# KÜTÜPHANE DOSYALARI

- **#include** komutu, kod dosyası dışındaki bir dosyanın kod dosyasına dahil edilmesini sağlar.
- **Örneğin #include <iostream>**

ifadesi iostream isimli kütüphane dosyasının koda dahil edilmesini sağlar.

- Bu tip dosyalar kütüphane dosyası olarak isimlendirilirler.
- C/C++ standard kütüphanesi genel olarak standart fonksiyonları ve

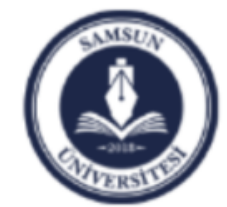

#### sabitleri tanımlar.

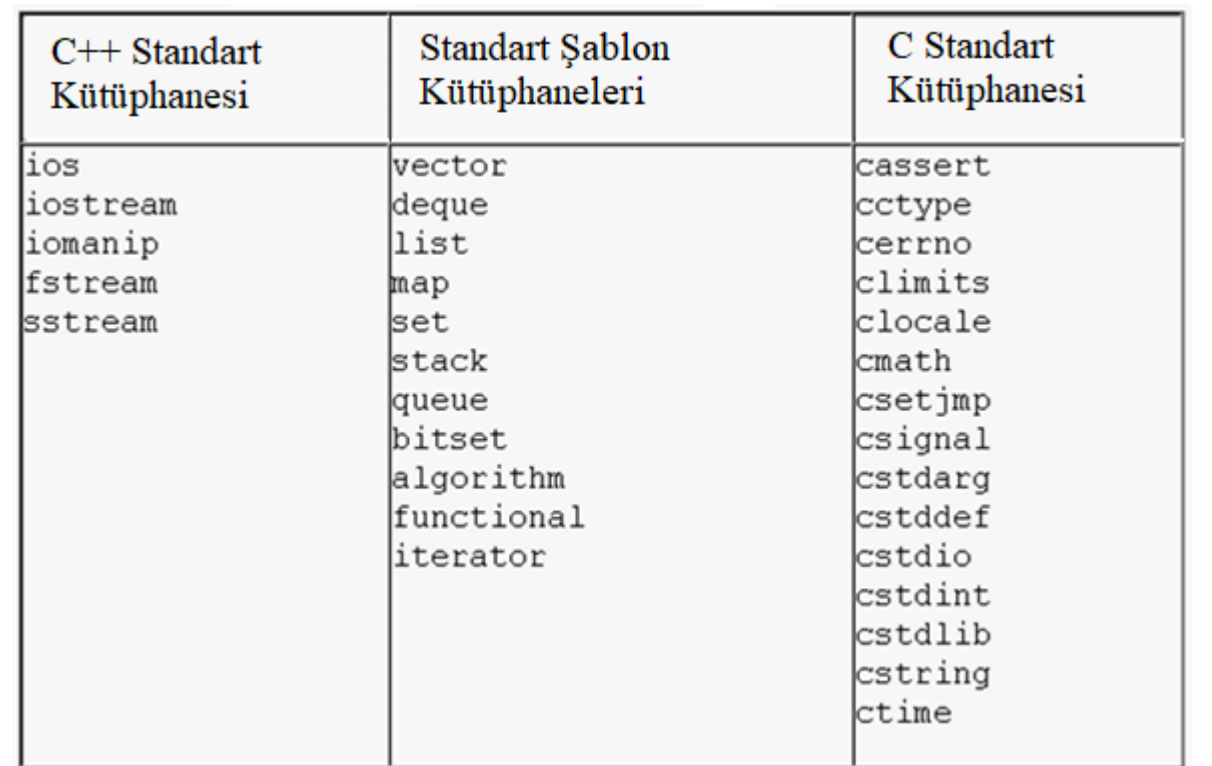

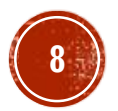

# **HAZIR FONKSİYONLAR**

## C/C++ programlama dili yaygın olarak kullanılan hazır fonksiyonları bazı<br>kütüphanelerde gruplamıştır.

Örneğin cmath kütüphanesi matematiksel fonksiyonları/sabitleri içerir:

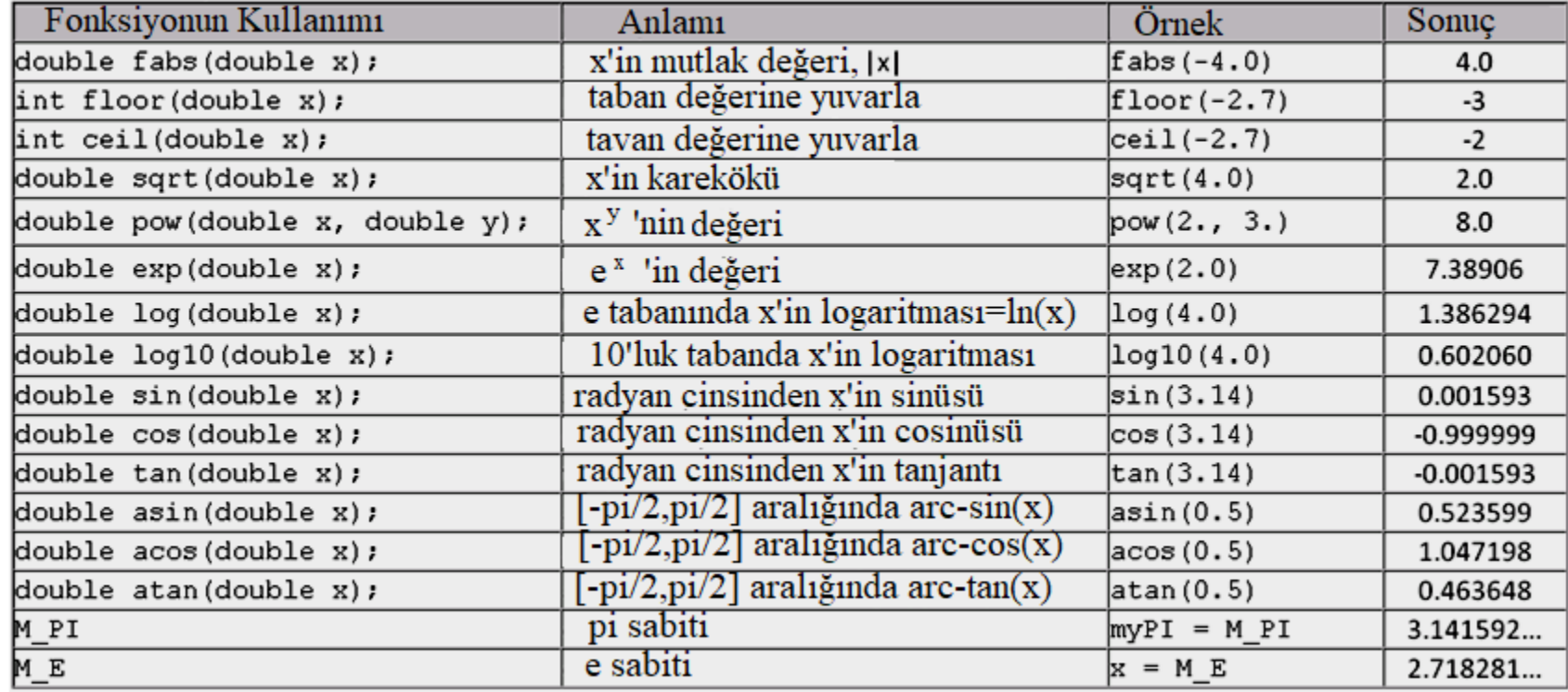

<cmath> kütüphanesindeki bazı matematiksel fonksiyonlar ve sabitler

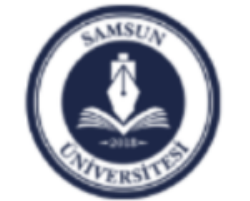

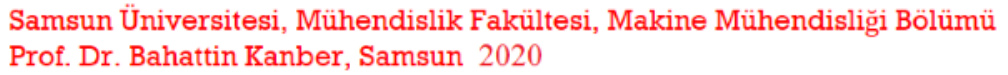

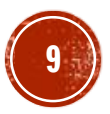

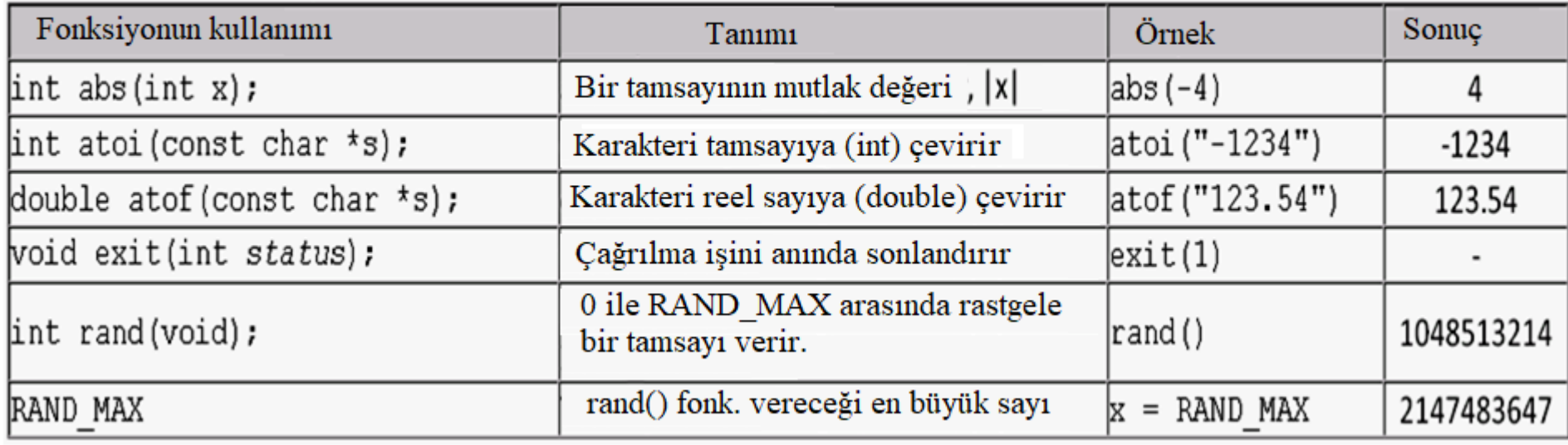

<cstdlib> kütüphanesindeki bazı fonksiyonlar ve sabitler

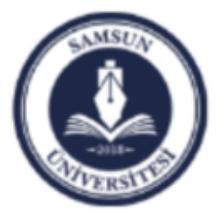

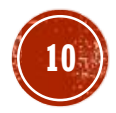

### Örnek program: *trigonometrik fonksiyonların kullanılması*

```
#include <cmath>
using namespace std;
int main () {
  double beta;
  cout << "Bir aci giriniz: ";
  cin >> beta;
  beta = beta * M PI/180.0; // radiana cevir
  cout \lt\lt "sin(beta) = " \lt\lt sin(beta) \lt\lt endl;
  cout \ll "cos(beta) = " \ll cos(beta) \ll endl;
  cout \langle\langle "tan(beta) = "\langle\langle tan(beta) \langle\langle endl;
```
#### Çıktı

#include <iostream>

Bir aci giriniz: 60  $sin(beta) = 0.866025$  $cos(beta) = 0.5$  $tan(beta) = 1.73205$ 

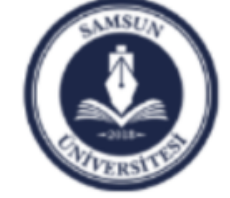

}

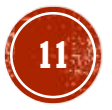

#### Örnek program: *logaritmik fonksiyonların kullanılması*

```
#include <iostream>
#include <cmath>
using namespace std;
int main (){
  double x;
  cout << "Bir deger giriniz: ";
  cin \gg x;
  cout << "log(x) = " << log(x) << endl;
  cout << "log10(x) = " << log10(x) << end1;cout << "\exp(x) = " << \exp(x) << \exp(1),
  cout << "pow(x,2.5) = " << pow(x,2.5) << endl;
}
```
Çıktı

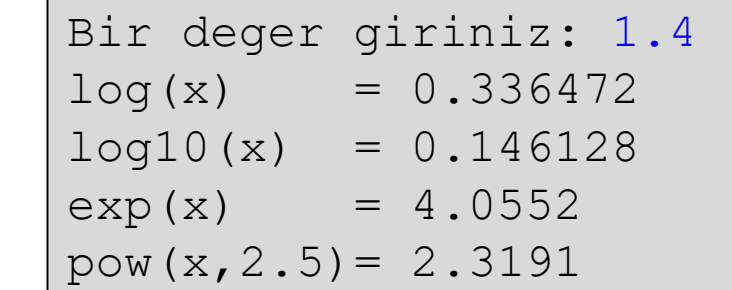

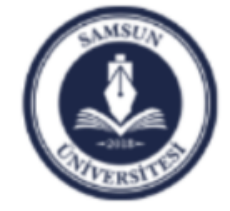

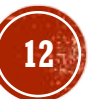

# ÖRNEK

- İki nokta arasındaki mesafeyi veren bir program yazınız.
- İpucu:

$$
Message = \sqrt{(x2 - x1)^2 + (y2 - y1)^2}
$$

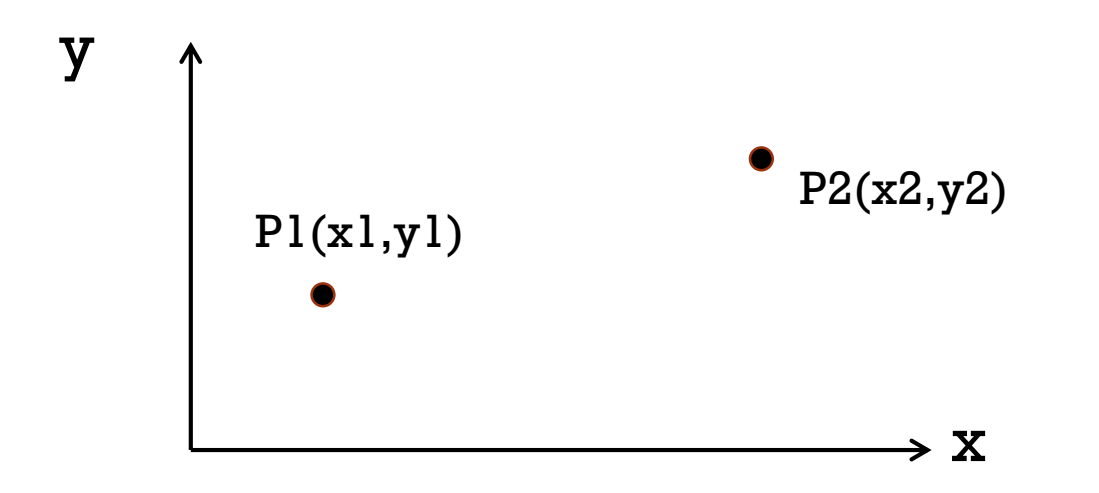

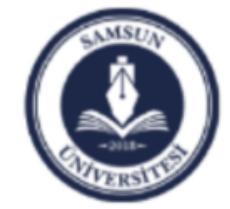

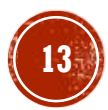

```
#include <iostream>
#include <cmath>
using namespace std;
int main () {
  double x1,x2,y1,y2,distance;
  cout<<"input the coordinates of first point"<<endl;
  cin>>x1>>y1;
  cout<<"input the coordinates of second point"<<endl;
  cin>>x2>>y2;
  distance=sqrt(pow(x2-x1,2.)+pow(y2-y1,2.));
  cout<<"the distance is "<<distance<<endl;
system("pause");
```
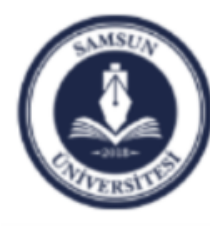

**}**

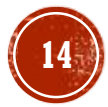

# ÖRNEK:

· Şekilde gösterilen ankastre kirişin serbest ucundaki yer değiştirmeyi bulunuz. İpucu:

$$
YerDegistirme = \frac{P*L^3}{3*E*T}
$$

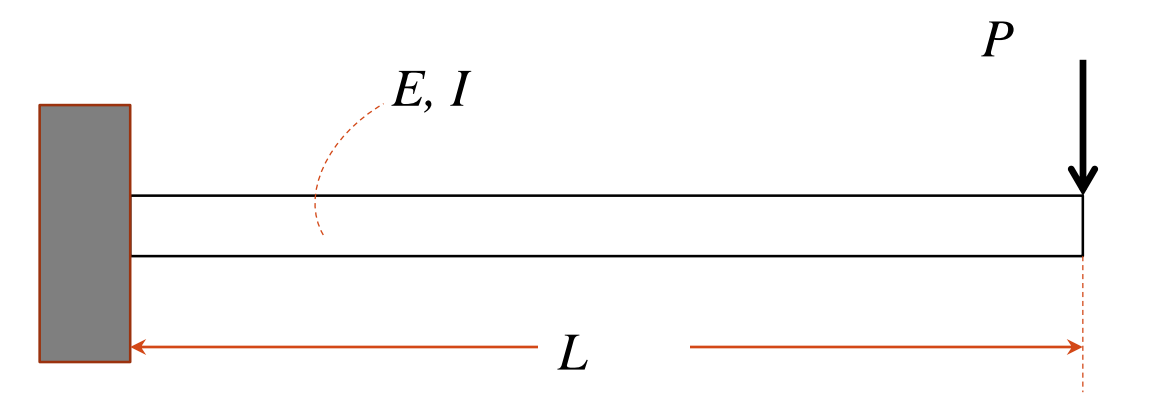

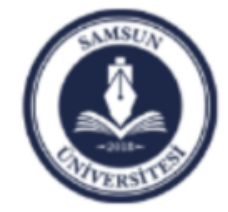

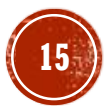

```
#include <iostream>
#include <cmath>
using namespace std;
int main () {
    double P,l,E,In,deflection;
   cout<<"input the load\n";
   cin>>P;
    cout<<"input the length of beam\n";
   cin>>l;
    cout<<"input the inertia\n";
    cin>>In;
    cout<<"input the Young's modulus\n";
    cin>>E;
    deflection=P*pow(l,3.)/(3*E*In);
    cout<<"deflection is "<<deflection<<endl;
system("pause");
```
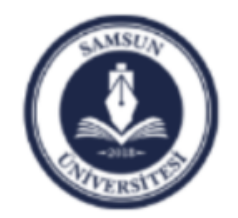

**}**

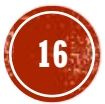